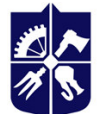

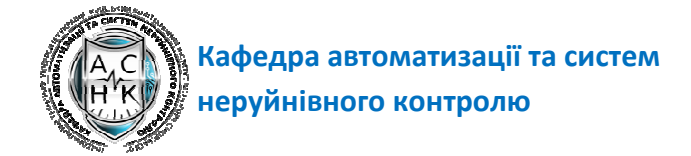

# **ЦИФРОВЕ МО МОДЕЛЮВАННЯ ОБ'ЄКТ 'ЄКТІВ ТА ДИНА ИНАМІЧНИХ СИСТЕМ**

# **Силабус**

# **Ре Реквізити навчальної дисципліни**

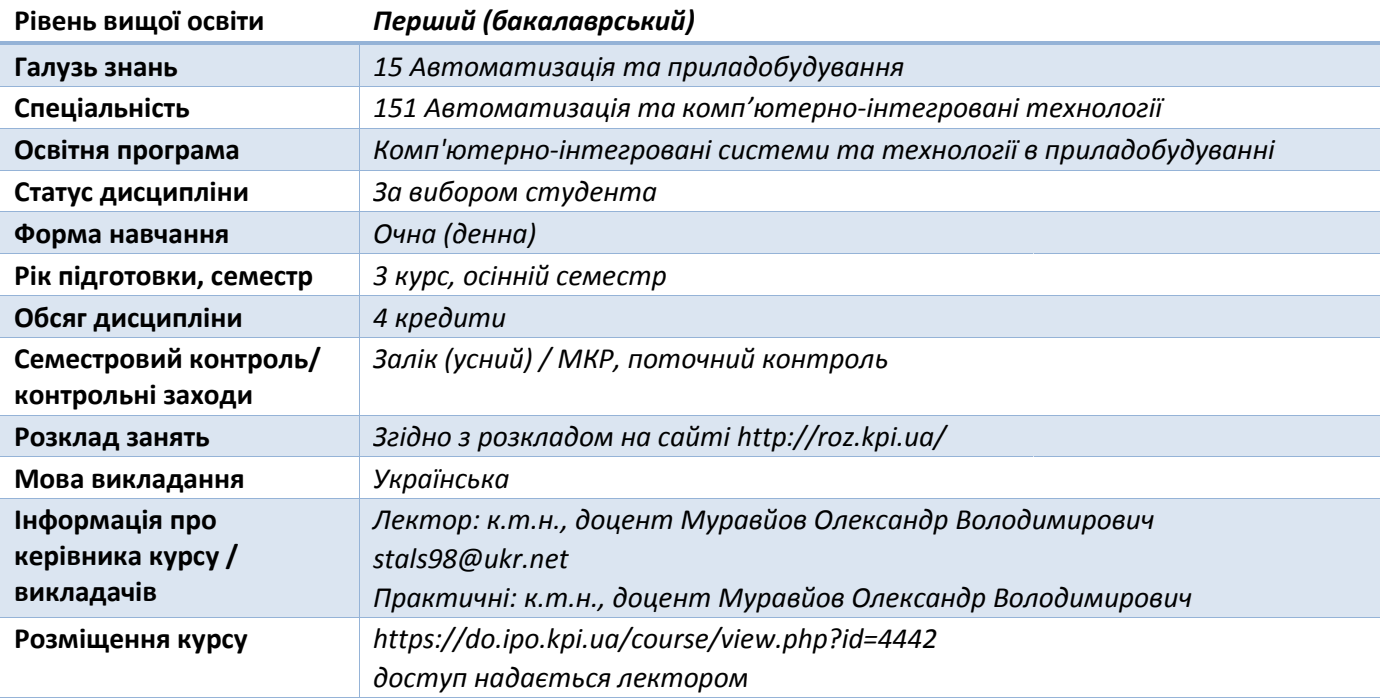

#### **Пр Програма навчальної дисципліни**

#### 1. Опис навчальної дисципліни, її мета, предмет вивчання та результати навчання

**Навчальна дисципліна** «*Цифрове моделювання об'єктів та а динамічних систем*» присвячена поглибленому вивченню системи автоматизованого проєктування SolidWorks.

Знання, які отримують студенти при вивченні дисципліни, можуть використовуватися у подальшому при розрахунках та проєктуванні приладів та систем неруйнівного контролю та діагностики, їх автоматизації, а також при підготовці до виконання дипломного проєкту.

**Предмет навчальної дисципліни**: автоматизація проєктування та цифрового моделювання динамічних систем та об'єктів.

Метою навчальної дисципліни «Цифрове моделювання об'єктів та динамічних систем» є формування у студентів **компетент етентностей**:

– ФК 4. Здатність застосовувати методи системного аналізу, математичного моделювання, ідентифікації та числові методи для розроблення математичних моделей окремих елементів та систем автоматизації в цілому, для аналізу якості їх функціонування із використанням новітніх комп'ютерних технологій.

− ФК 9. Здатність вільно користуватись сучасними комп'ютерними та інформаційними технологіями для вирішення професійних завдань, програмувати та використовувати прикладні та спеціалізовані комп'ютерно-інтегровані середовища для вирішення задач автоматизації.

Після засвоєння дисципліни студенти мають продемонструвати такі **результати навчання**:

- − ПРН 6. Вміти застосовувати методи системного аналізу, моделювання, ідентифікації та числові методи для розроблення математичних та імітаційних моделей окремих елементів та систем автоматизації в цілому, для аналізу якості їх функціонування із використанням новітніх комп'ютерних технологій.
- − ПРН 12. Вміти використовувати різноманітне спеціалізоване програмне забезпечення для розв'язування типових інженерних задач у галузі автоматизації, зокрема, математичного моделювання, автоматизованого проектування, керування базами даних, методів комп'ютерної графіки.
- − ПРН 17. Вміти використовувати засоби комп'ютерного проєктування для розрахунку, проєктування та конструювання, у відповідності з технічним завданням, типових систем, приладів, деталей та вузлів на схемотехнічному та елементному рівнях.

# **2. Пререквізити та постреквізити дисципліни (місце в структурно-логічній схемі навчання за відповідною освітньою програмою)**

Дисципліна «Цифрове моделювання об'єктів та динамічних систем»: 1) базується на знаннях, здобутих студентами при вивченні таких дисциплін: інженерна графіка, комп'ютерна графіка, фізика; 2) може бути використана під час виконання бакалаврського дипломного проекту.

# **3. Зміст навчальної дисципліни**

Дисципліна «Цифрове моделювання об'єктів та динамічних систем» складається з 9 тем. Перелік тем курсу «Цифрове моделювання об'єктів та динамічних систем»:

Тема 1. Цифрові моделі.

- 1.1 Поняття цифрової моделі.
- 1.2 Види та особливості цифрових моделей.
- 1.3 Методи та особливості реалізації цифрових моделей.

Тема 2. Програмне забезпечення для створення, перегляду і обробки графічної інформації.

2.1. Види програмного забезпечення для роботи з графікою.

2.2 Сучасні графічні САПР та їх можливості.

2.3 Використання САПР для побудови графічних моделей різної складності.

Тема 3. Сучасна конструкторська документація.

3.1 Класифікація конструкторської документації.

- 3.2 Електронні моделі, як вид сучасної конструкторської документації.
- 3.3 Зберігання та уніфікація технічної документації.

#### Тема 4. Сучасні системи автоматичного проектування для створення графіки.

- 4.1 Конструкторська комп'ютерна графіка.
- 4.2 Особливості найбільш поширених сучасних САПР для моделювання.
- 4.3 Можливості сучасних САПР.
- Тема 5. Спеціальні програмні засоби для розроблення систем автоматизації.

Тема 6. Двовимірні цифрові моделі.

6.1 Основні принципи створення двовимірних моделей.

6.2 Методологія конструювання двовимірних моделей.

Тема 7. Тривимірні цифрові моделі.

7.1 Основні принципи створення тривимірних моделей.

7.2 Методологія конструювання тривимірних моделей.

Тема 8. Моделювання динамічних процесів.

8.1 Візуалізація динамічних процесів.

8.2 Анімовані цифрові моделі.

Тема 9. Дослідження впливів на характеристики цифрових моделей та їх реалізація за допомогою сучасних САПР.

# **4. Навчальні матеріали та ресурси**

#### **Основна**

- 1. Барандич К. С. Системи автоматизованого проектування. Конспект лекцій [Електронний ресурс] : навчальний посібник для здобувачів ступеня бакалавра за освітньою програмою «Комп'ютерно-інтегровані технології виробництва приладів» спеціальності 151 «Автоматизація та комп'ютерно-інтегровані технології» / КПІ ім. Ігоря Сікорського ; уклад. К. С. Барандич, О. О. Подолян, М. М. Гладський. – Електронні текстові дані (1 файл 3,13 Мбайт). – Київ : КПІ ім. Ігоря Сікорського, 2021. – 97 с.
- 2. Муравйов О. В. Цифрове моделювання об'єктів та динамічних систем. Практикум [Електронний ресурс] : навч. посіб. для студ. спеціальності 151 «Автоматизація та комп'ютерно-інтегровані технології» / КПІ ім. Ігоря Сікорського; уклад. О. В. Муравйов. – Електронні текстові дані (1 файл: 13,18 Мб.). – Київ : КПІ ім. Ігоря Сікорського, 2022. – 75 с.

#### **Допоміжна**

- 3. Planchard D. C. Engineering design with SolidWorks 2020. SDC Publications, 2019. 816 p.
- 4. Основи роботи з сучасними інтегрованими комплексами. Розділ 2. Основи твердотільного параметричного моделювання в системі SolidWorks [Електронний ресурс] : методичні вказівки до лабораторних робіт для студентів напряму підготовки 6.050202 «Автоматизація та комп'ютерно-інтегровані технології» / уклад. С. В. Плашихін. – Київ : КПІ ім. Ігоря Сікорського, 2017. – 85 с.
- 5. Муравйов О. В. Технологія приладобудування [Електронний ресурс]: методичні вказівки до виконання комп'ютерного практикуму для студентів напряму підготовки 6.051003 «Приладобудування», професійного спрямування «Прилади і системи неруйнівного контролю» / Уклад.: О. В. Муравйов. – К.: НТУУ «КПІ ім. Ігоря Сікорського», 2017. – 73 с.
- 6. Поліщук М. М. CAD-проєкти та робототехнічні системи. Практикум [Електронний ресурс] : навчальний посібник для студентів спеціальності 126 «Інформаційні системи та технології» / М. М. Поліщук, Є. О. Батрак; КПІ ім. Ігоря Сікорського. – Київ: КПІ ім. Ігоря Сікорського,  $2021 - 113$  c.
- 7. Тривимірне моделювання радіоелектронної апаратури [Електронний ресурс] : методичні вказівки до виконання лабораторних робіт для студентів радіотехнічного факультету спеціальності 172 Телекомунікації та радіотехніка / уклад.: А. В. Шульга, Я. Л. Зінгер, В. О. Адаменко. – Київ : КПІ ім. Ігоря Сікорського, 2017. – 153 с.

# **5. Методика опанування навчальної дисципліни (освітнього компонента)**

Основні форми навчання – лекції, практичні заняття та самостійна робота студентів. Лекційний курс розрахований на вивчення програмного пакету SolidWorks та його можливостей і спрямований на більш детальне та конкретне знайомства з моделювання динамічних систем та їх дослідженням.

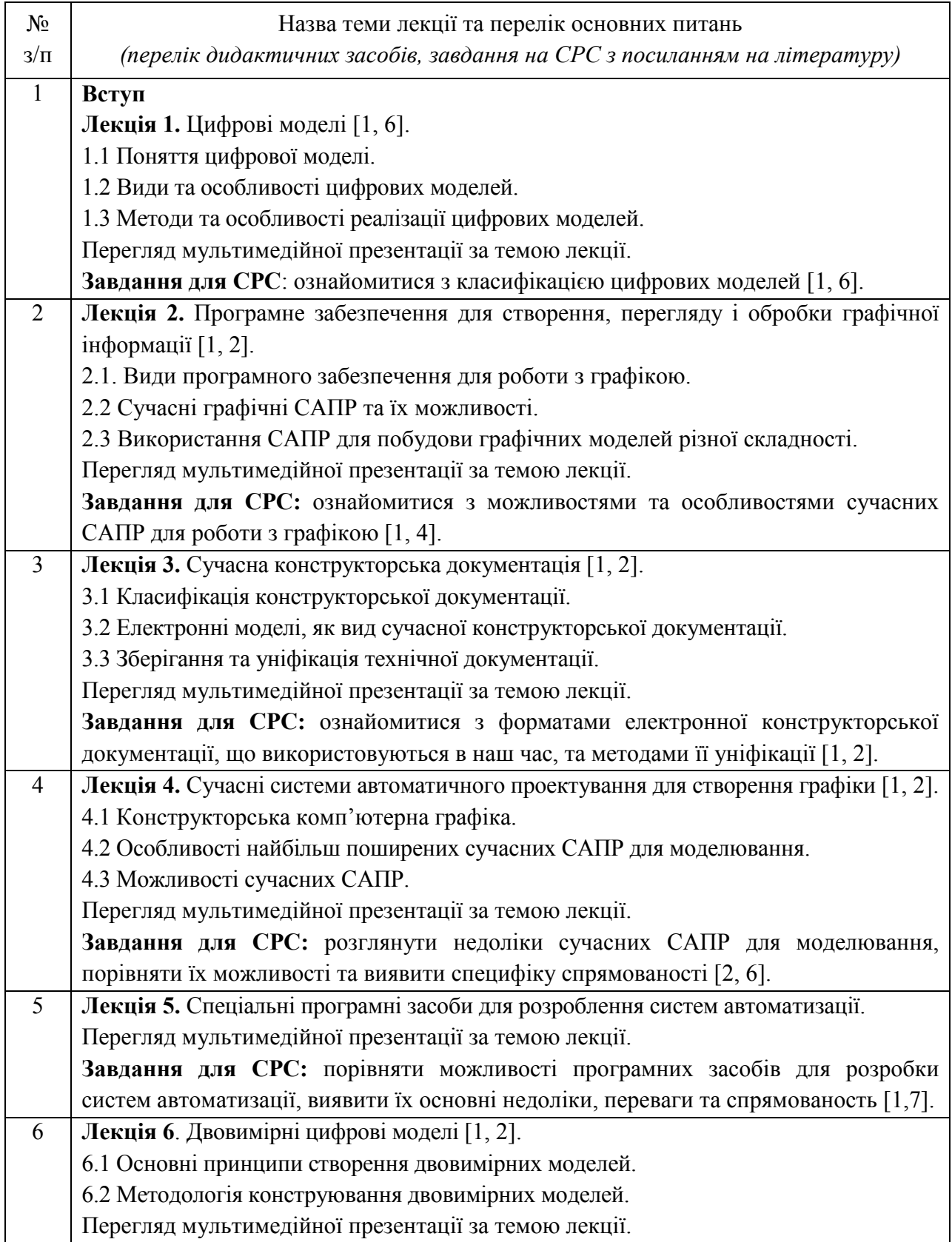

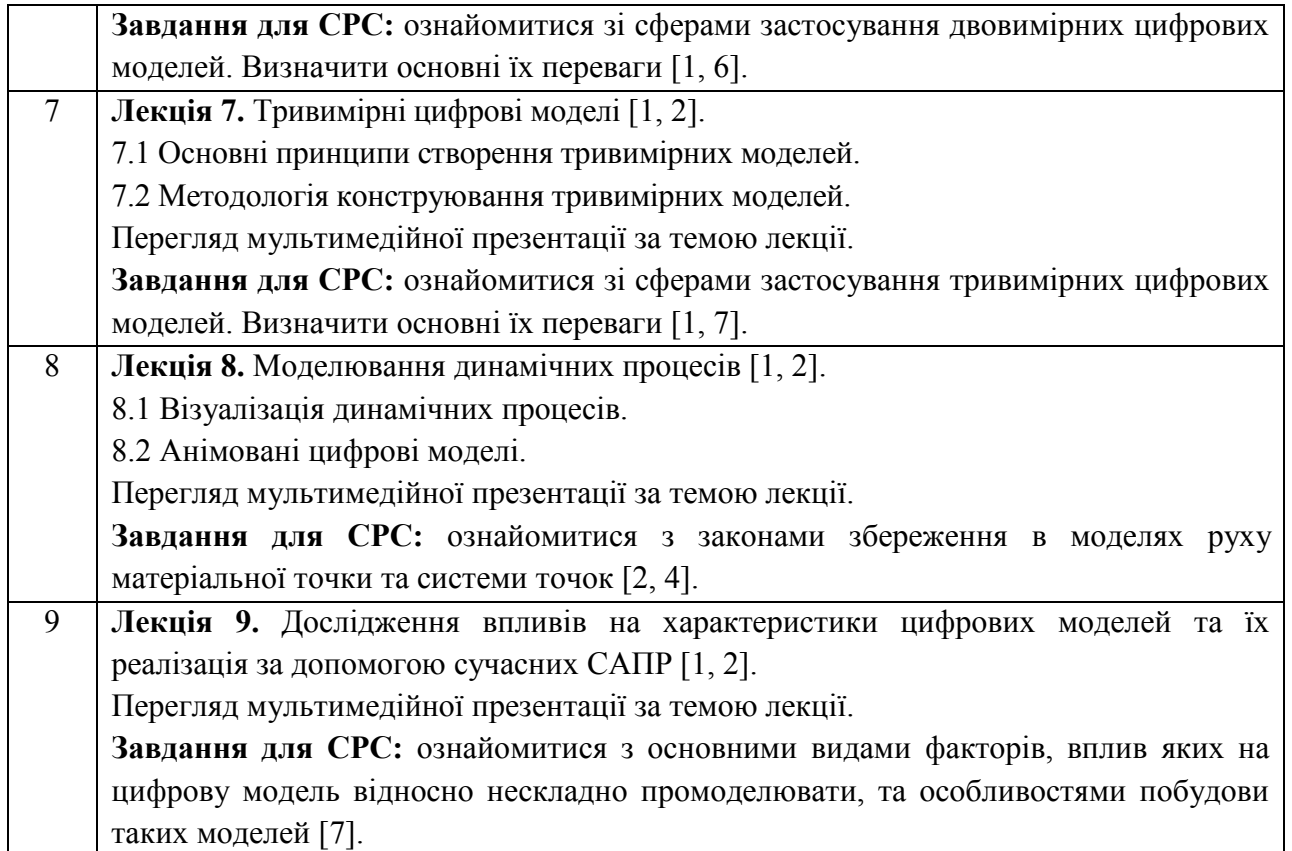

**Мета проведення практичних занять –** розвиток у студентів самостійності у застосуванні одержаних теоретичних знань на практиці.

Основні завдання циклу практичних занять: засвоїти основні можливості та набути практичних навичок роботи з САПР SolidWorks для моделювання об'єктів та динамічних систем.

# **Перелік тем практичних занять:**

Тема № 1. Основи роботи з інтерфейсом САПР SolidWorks. Двомірне проектування [2, 3].

Тема № 2. Проектування 3D моделей [2, 3].

Тема № 3. Робота з поверхнями в САПР SolidWorks [2, 3].

Тема № 4. Робота з масивами елементів та операції з ними [2, 3].

Тема № 5. Складання деталей. Проста анімація збірки [2, 3].

Тема № 6. Побудова асоціативного 2D креслення. Автоматичне формування конструкторської документації [2, 3].

Тема № 7. Складна анімація. Використання програми SolidWorks Motion [2, 5].

Тема № 8. Візуалізація цифрових моделей за допомогою додатку PhotoView 360 [2, 5].

Тема № 9. Моделювання процесів і впливів. Додаток SolidWorks Simulation [2, 3, 5].

Тема № 10. Основи роботи, налагодження та друк на 3D принтері [2, 5].

Тема № 11. Створення прес-форми об'єкта для подальшого використання при штамповці на виробництві [2, 5].

Тема № 12. Основи побудови динамічних моделей та їх анімація [2, 5].

Тема № 13. Дослідження руху і впливу гравітації [2, 5].

Тема № 14. Аеродинамічний аналіз. Додаток SolidWorks Flow Simulation [2, 3, 5].

# **6. Самостійна робота студента**

У відповідності до робочого навчального плану передбачено 48 годин самостійної роботи студентів, з яких 20 годин - на підготовку до заліку і 28 годин на підготовку до аудиторних занять, опрацювання матеріалів лекцій, самостійний розв'язок додаткових задач та ознайомлення із навчальною літературою відповідно до структури дисципліни. Робота направлена на засвоєння та поглиблення вивченого матеріалу та на підготовку до занять та семестрового контролю.

Самостійна робота студентів передбачає:

- закріплення знань, отриманих під час вивчення дисципліни;
- здобуття навичок самостійного вивчення матеріалу.

#### **Політика та контроль**

#### **7. Політика навчальної дисципліни (освітнього компонента)**

Основні вимоги для вивчення дисципліни та успішного проходження семестрового контролю:

- **правила відвідування занять:** 
	- у режимі очного навчання заняття відбуваються в аудиторії згідно розкладу занять;
	- у режимі дистанційного навчання заняття відбуваються у вигляді онлайнконференції на платформі Zoom (або будь якій аналогічний), посилання надається старостам груп на початку семестру.

#### • **правила поведінки на заняттях:**

- забороняється займатися будь-якою діяльністю, яка прямо не стосується дисципліни;
- дозволяється використання засобів зв'язку лише для пошуку необхідної для виконання завдань інформації в інтернеті;
- забороняється будь-яким чином зривати проведення занять;
- поточні запитання за темою заняття необхідно прописувати в чаті конференції, щоб запобігти перериванню викладення матеріалу на середині. У перерві між темами (підтемами) ці питання будуть розглянуті.

#### • **правила захисту практичних завдань:**

- захист практичних робіт проходить під час проведення практичного заняття, а у випадку дистанційного навчання – за вибором студентів або у режимі онлайнконференції на платформі Zoom (кожен отримує індивідуальні запитання для усної відповіді) або шляхом заповнення тесту через GoogleForm;
- у окремих випадках допускається можливість захисту не за розкладом та за домовленістю зі студентами.

# • **правила призначення заохочувальних та штрафних балів:**

- докладна інформація про штрафні та заохочувальні бали наведена у п.8 «Види контролю та рейтингова система оцінювання результатів навчання»;
- максимальна кількість заохочувальних та штрафних балів визначається відповідно до Положення про систему оцінювання результатів навчання в КПІ ім. Ігоря Сікорського, Положення про поточний, календарний та семестровий контролі результатів навчання в КПІ ім. Ігоря Сікорського, а також інших Положень та рекомендацій, які діють в КПІ ім. Ігоря Сікорського.

# • **політика дедлайнів та перескладань:**

- перескладання будь-яких контрольних заходів передбачено тільки за наявності документально підтверджених вагомих причин відсутності на занятті;
- захист практичних робіт вважається вчасним, якщо він відбувається у межах трьох занять після проведення практичної роботи;
- перескладань для підвищення балів не передбачено.

#### • **політика округлення рейтингових балів:**

- округлення рейтингового балу відбувається до цілого числа за правилами округлення.

# • **політика оцінювання контрольних заходів:**

- оцінювання контрольних заходів відбувається відповідно до Положення про систему оцінювання результатів навчання в КПІ ім. Ігоря Сікорського, Положення про поточний, календарний та семестровий контролі результатів навчання в КПІ ім. Ігоря Сікорського, а також інших Положень та рекомендацій, які діють в КПІ ім. Ігоря Сікорського;
- нижня межа позитивного оцінювання кожного контрольного заходу має бути не менше 60% від балів, визначених для цього контрольного заходу;
- негативний результат оцінюється в 0 балів.

#### **Академічна доброчесність**

Політика та принципи академічної доброчесності визначені у розділі 3 Кодексу честі КПІ ім. Ігоря Сікорського. Детальніше: https://kpi.ua/code.

#### **Норми етичної поведінки**

Норми етичної поведінки студентів і працівників визначені у розділі 2 Кодексу честі КПІ ім. Ігоря Сікорського. Детальніше: https://kpi.ua/code.

#### **Оскарження результатів контрольних заходів**

У випадку незгоди із результатами контрольних заходів студенти можуть виконувати і/або захищати їх у присутності комісії, яка формується із викладачів кафедри АСНК.

#### **8. Види контролю та рейтингова система оцінювання результатів навчання (РСО)**

Розподіл навчального часу за видами занять і завдань з дисципліни згідно з робочим навчальним планом:

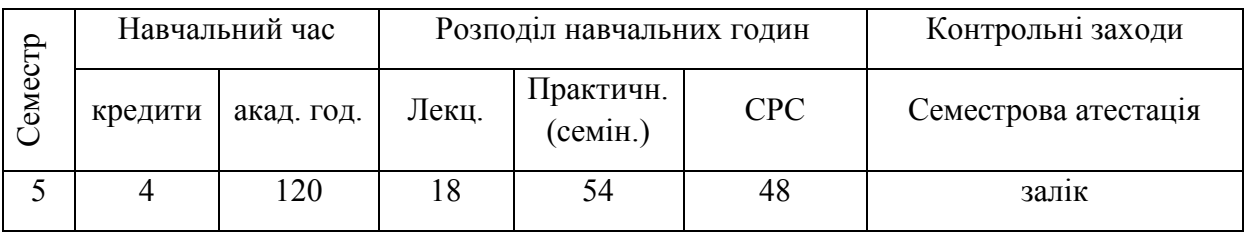

Рейтинг студента з дисципліни складається з балів, які він отримує за:

- 1. П'ять контрольних робіт (80 балів);
- 2. Модульну контрольну роботу (20 балів).

# **Система рейтингових балів**

**1) Контрольні роботи** (перші дві контрольні роботи мають ваговий бал 10, три останні оцінюються максимум в 20 балів кожна).

Критерії оцінювання для контрольних робіт з ваговим балом 10:

- a. творче розкриття завдання (не менше 90% потрібної інформації) 9-10 балів;
- b. глибоке розкриття завдання (не менше 75% потрібної інформації), незначні неточності або неповні відповіді – 7-8 балів;
- c. достатнє розкриття завдання (не менше 60% потрібної інформації) або часткова наявність помилкової інформації – 6 балів;
- d. відповідь не розкриває завдання або містить помилкову інформацію 0 балів.

Критерії оцінювання для контрольних робіт з ваговим балом 20:

- a. творче розкриття завдання (не менше 90% потрібної інформації) 18-20 балів;
- b. глибоке розкриття завдання (не менше 75% потрібної інформації), незначні неточності або неповні відповіді – 15-17 балів;
- c. достатнє розкриття завдання (не менше 60% потрібної інформації) або часткова наявність помилкової інформації – 12-14 балів;
- d. відповідь не розкриває завдання або містить помилкову інформацію 0 балів.

### **2) Модульна контрольна робота** (максимум 20 балів за МКР).

Критерії оцінювання для МКР:

- a. творче розкриття завдання (не менше 90% потрібної інформації) 18-20 балів;
- b. глибоке розкриття завдання (не менше 75% потрібної інформації), незначні неточності або неповні відповіді – 15-17 балів;

c. достатнє розкриття завдання (не менше 60% потрібної інформації) або часткова наявність помилкової інформації – 12-14 балів;

d. відповідь не розкриває завдання або містить помилкову інформацію – 0 балів.

Максимальна сума рейтингових балів студента за семестр становить 100 балів. Додаткові заохочувальні бали: за активність на лекційних заняттях надається від 1 до 5 заохочувальних балів.

Розрахунок шкали (R) рейтингу:

Сума вагових балів контрольних заходів протягом семестру складає:  $R = 2 \times 10 + 3 \times 20 + 20 = 100$  балів.

#### **Умови допуску до заліку**

Необхідною умовою допуску до заліку автоматом (або залікової контрольної роботи) є зарахування всіх контрольних роботи, а також рейтинговий бал RD не менше 40 % від R, тобто 40 балів.

# **Критерії залікового оцінювання**

Якщо RD>=0.6\*R, тоді студент може отримати залік автоматом відповідно до набраного рейтингу або виконувати залікову контрольну роботу з метою підвищення оцінки, за яку може отримати до 21 балів;

Якщо 0.4\*R<=RD<0.6\*R, тоді студент зобов'язаний писати залікову контрольну роботу, за яку може отримати до 21 балу.

Залікова контрольна робота складається з 3 завдань, кожне з яких оцінюється в 7 балів. Максимальна кількість балів, яку можна отримати за всі завдання - 7 балів  $\times$  3 = 21 бал.

Критерії оцінювання кожного окремого завдання:

7 балів – повна відповідь з поясненням;

5-6 балів – повна відповідь без пояснень, незначні неточності;

4 бали – відповідь неповна, суттєві неточності;

0 балів – відповідь відсутня або невірна.

Сума стартових балів і балів за залікову контрольну роботу переводиться до залікової оцінки згідно з таблицею:

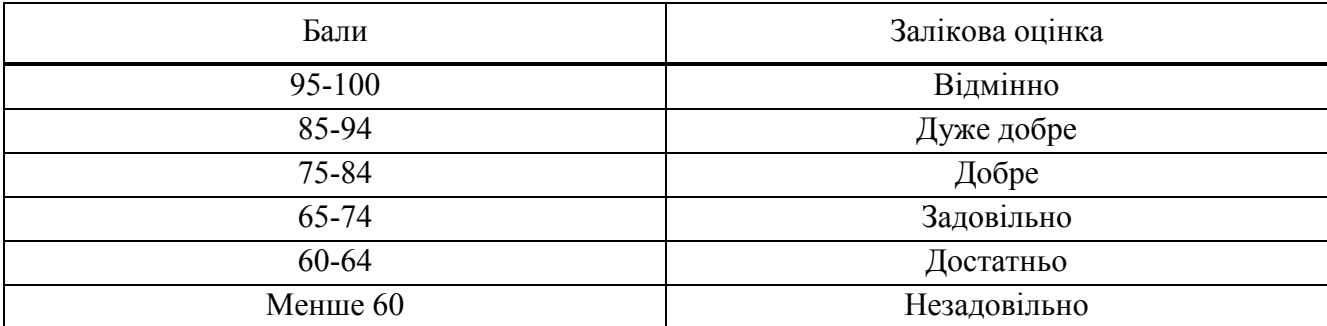

# **9. Додаткова інформація з дисципліни (освітнього компонента)**

У рамках опанування дисципліни «Цифрове моделювання об'єктів та динамічних систем» допускається можливість зарахування сертифікатів проходження дистанційних чи онлайн курсів за відповідною тематикою (за попереднім узгодженням викладачем).

# **Силабус:**

**Складено** к.т.н., доц. Муравйов Олександр Володимирович

**Ухвалено** кафедрою автоматизації та систем неруйнівного контролю (протокол № 17 від 21.06.2023 р.).

**Погоджено** Методичною комісією приладобудівного факультету (протокол № 7/23 від 22.06.2023 р.).